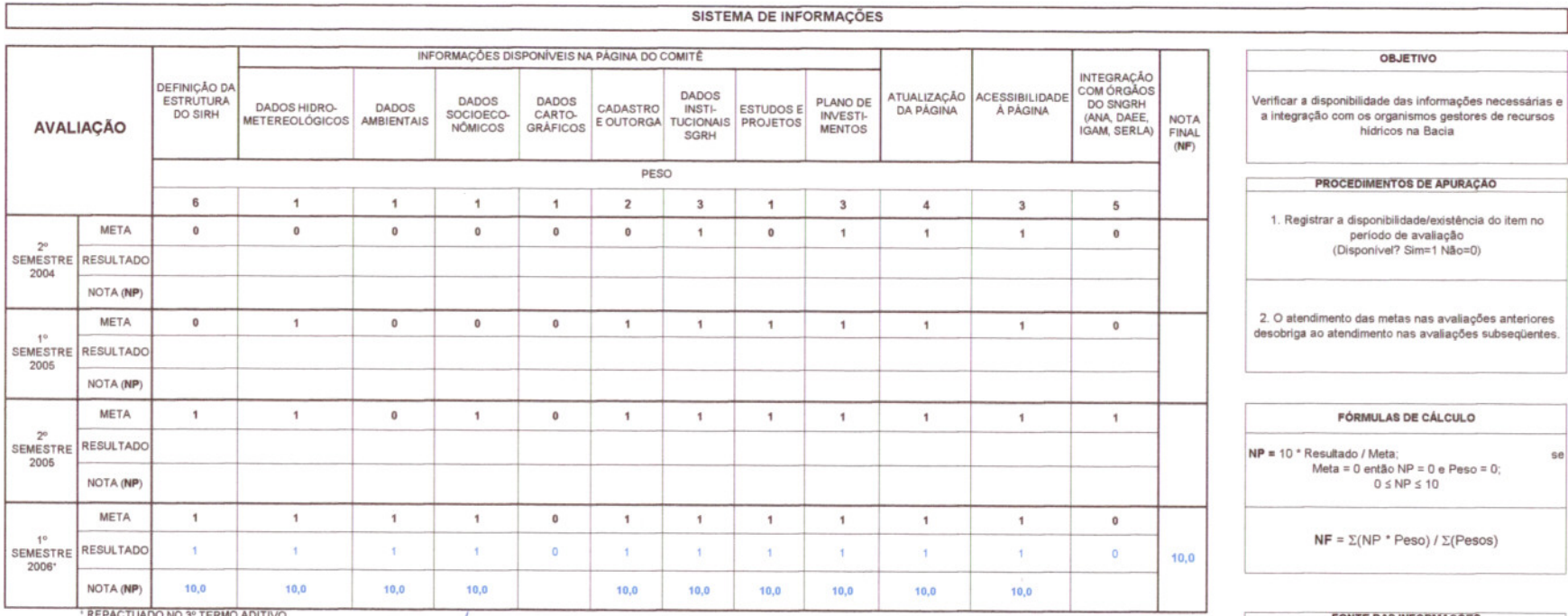

DO NO 3º TERMO ADITIVO

 $\frac{1}{\sqrt{2}}$ 

FONTE DAS INFORMAÇÕES<br>Relatório demonstrativo da disponibilidade das<br>informações, contendo origem, sistema e outras

 $\mathscr{A}$ 

se

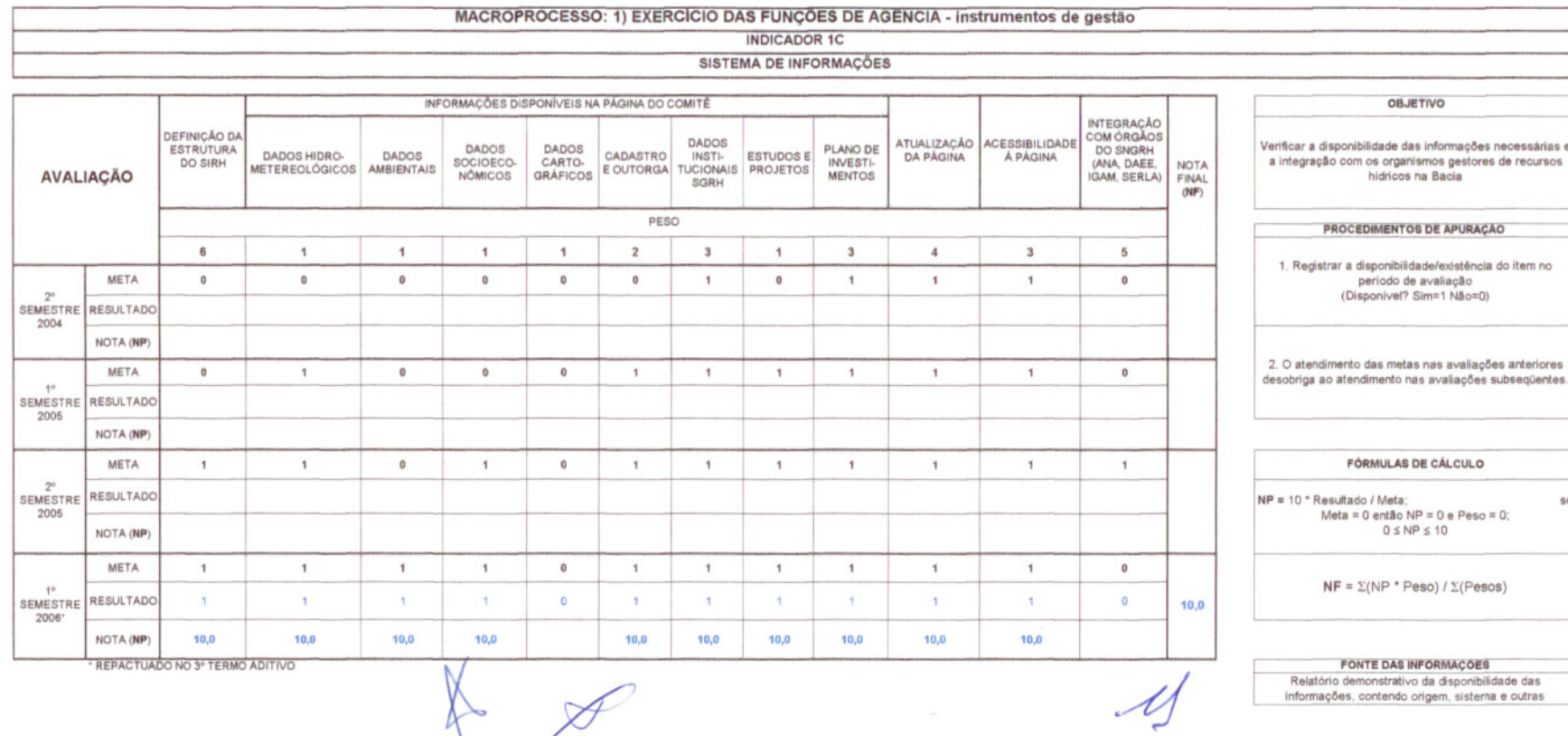

 $\begin{matrix} \updownarrow \end{matrix}$ 

informações, contendo origem, sistema e outras

### MACROPROCESSO: 1) EXERCICIO DAS FUNÇOES DE AGENCIA - instrumentos de gestão INDICADOR 1D QUALIDADE DAS AGUAS

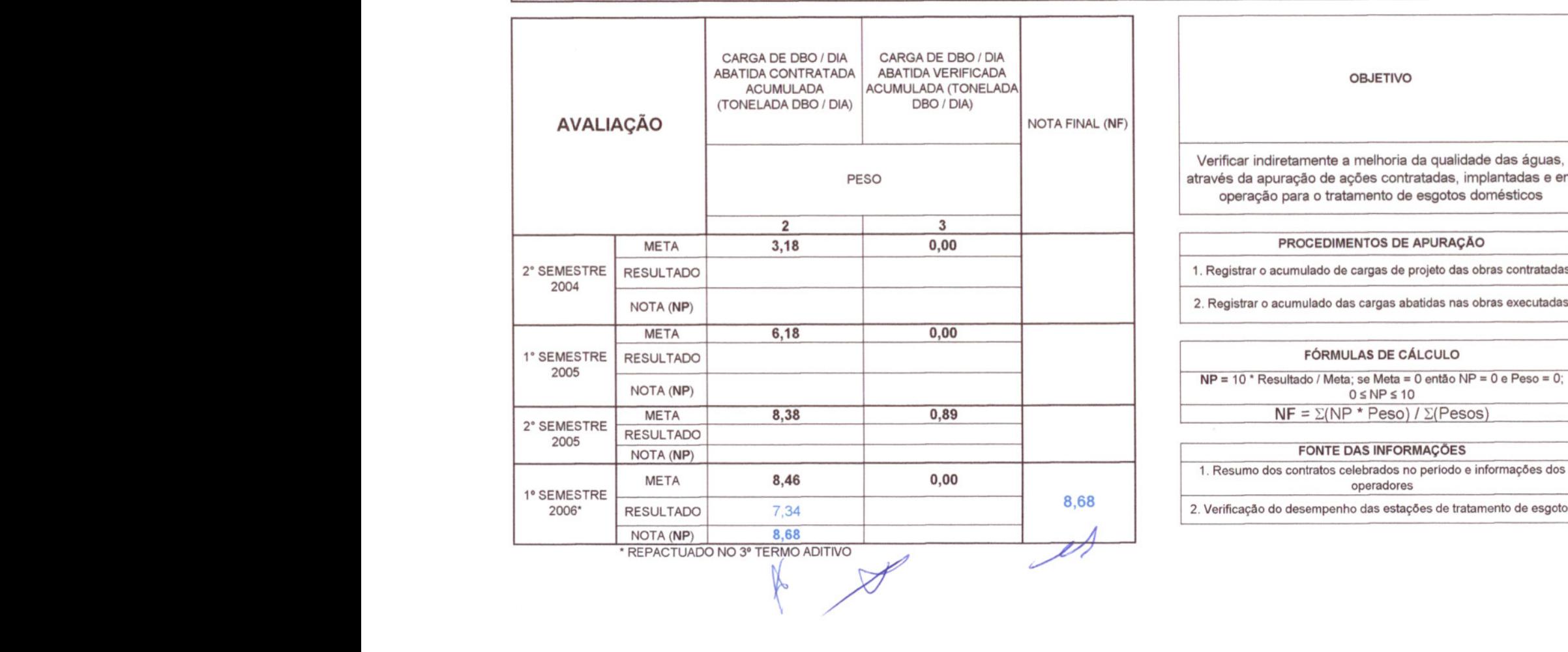

OBJETIVO Verificar indiretamente a melhoria da qualidade das águas, através da apuração de ações contratadas, implantadas e em operação para o tratamento de esgotos domésticos

# PROCEDIMENTOS DE APURAÇAo 1. Registrar o acumulado de cargas de projeto das obras contratadas 2. Registrar o acumulado das cargas abatidas nas obras executadas

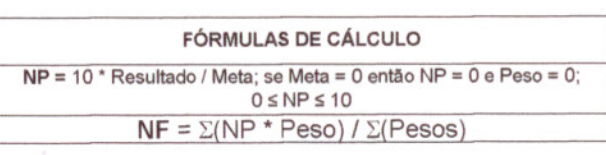

### FONTE DAS INFORMAÇÕES 1. Resumo dos contratos celebrados no perlodo e informações dos

operadores

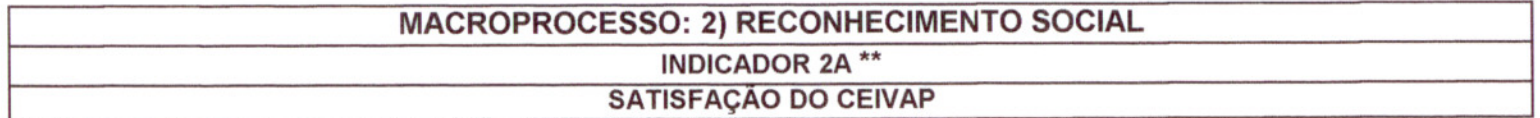

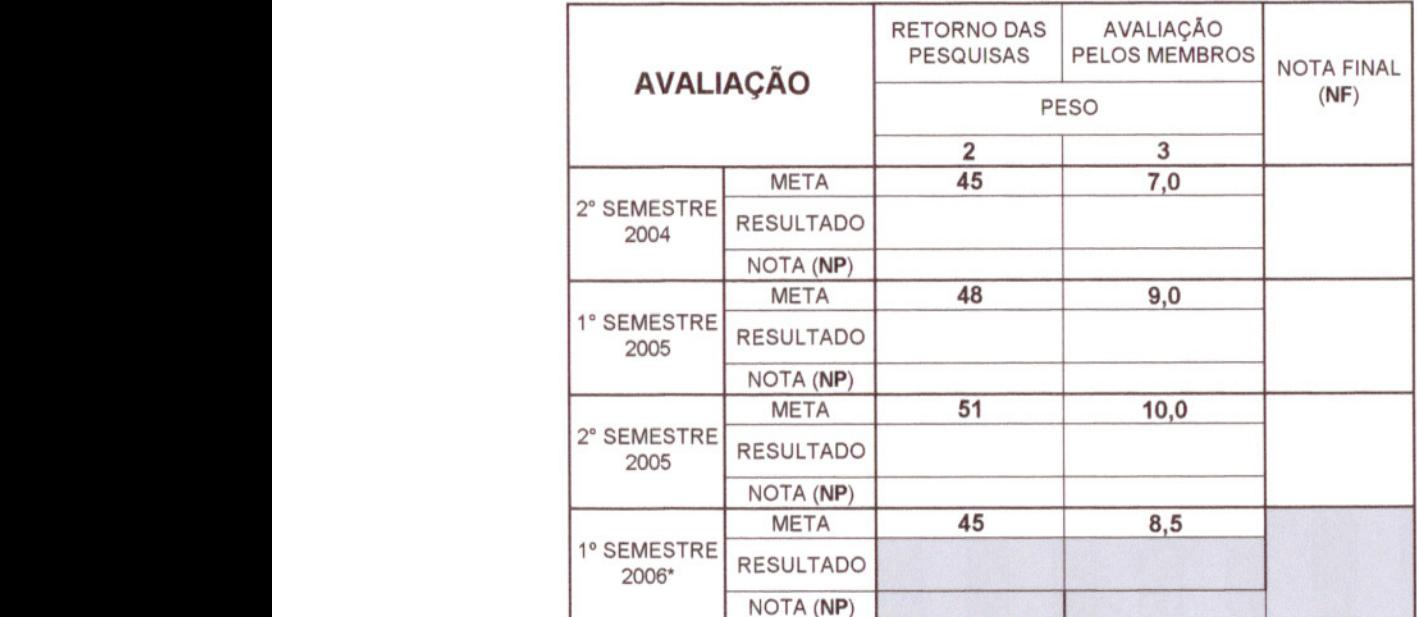

• REPACTUADO NO 3° TERMO ADITIVO

•• solicitado pela AGEVAP desconsiderar este indicador, conforme

j"~;r.,tiw<sup>00</sup> R"""~ / *A*

### **OBJETIVO**

Verificar o índice de satisfação dos membros do CEIVAP com relação à atuação da AGEVAP

### **PROCEDIMENTOS DE APURAÇÃO**

1. Registrar quantos membros responderam a pesquisa de satisfação no período

2. Registrar a média das notas parciais das pesquisas executadas, no período de avaliação

### **FÓRMULAS DE CÁLCULO**

**NP** = 10 <sup>★</sup> Resultado / Meta; 0 ≤ NP ≤ 10

 $NF = \Sigma(NP * Peso) / \Sigma(Pesos)$ 

#### **FONTE DAS INFORMAÇÕES**

Relatório final das pesquisas de opinião efetuadas no período

# MACROPROCESSO: 2) RECONHECIMENTO SOCIAL

# INDICADOR 28

### COMUNICAÇAO SOCIAL

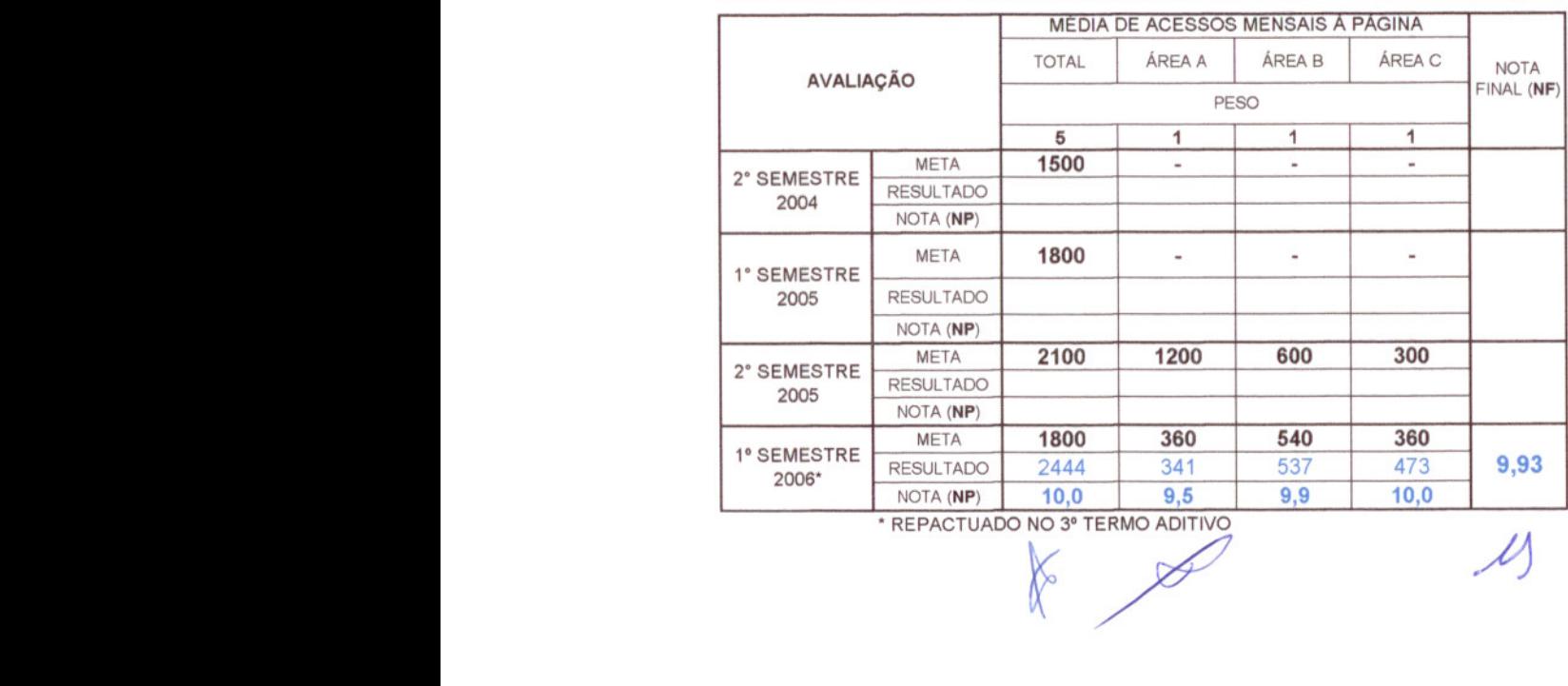

#### **OBJETIVO**

Verificar o reconhecimento do CEIVAP na gestão dos recursos hidricos e sua capilaridade na Bacia

#### PROCEDIMENTOS DE APURAÇÃ

1. Registrar quantidade de acessos mensais médios à<br>página eletrônica do CEIVAP, no período

2. Registrar quantidade de acessos mensais médios nas três áreas de abrangência definidas no manual operativo do programa de trabalho, neste período

### FÓRMULAS DE CÁLCULO

 $NP = 10 * Resultado / Meta$ ;  $0 \le NP \le 10$ na ausência de Meta se o resultado for informado NP = 10, caso contrário NP=O  $NF = \Sigma(NP * Peso) / \Sigma(Pesos)$ 

# FONTE DAS INFORMAÇÕES E OBSERVAÇÕES

Relatório do provedor da página. A partir da 3a. Avaliação as metas para as áreas 1, 2 e 3 considerarão

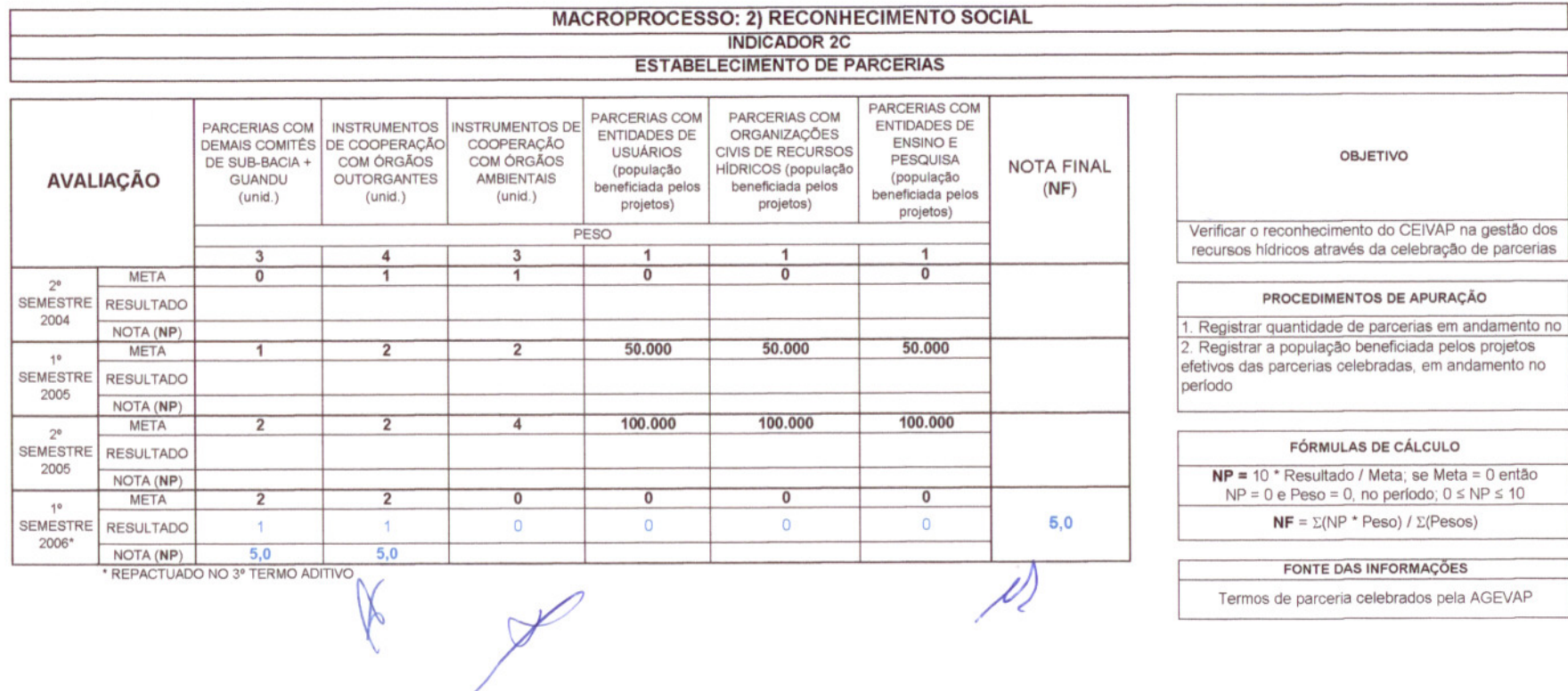

Termos de parceria celebrados pela AGEVAP

 $\sim$ 

 $\mu$ 

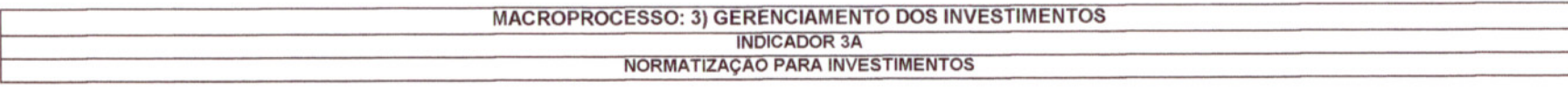

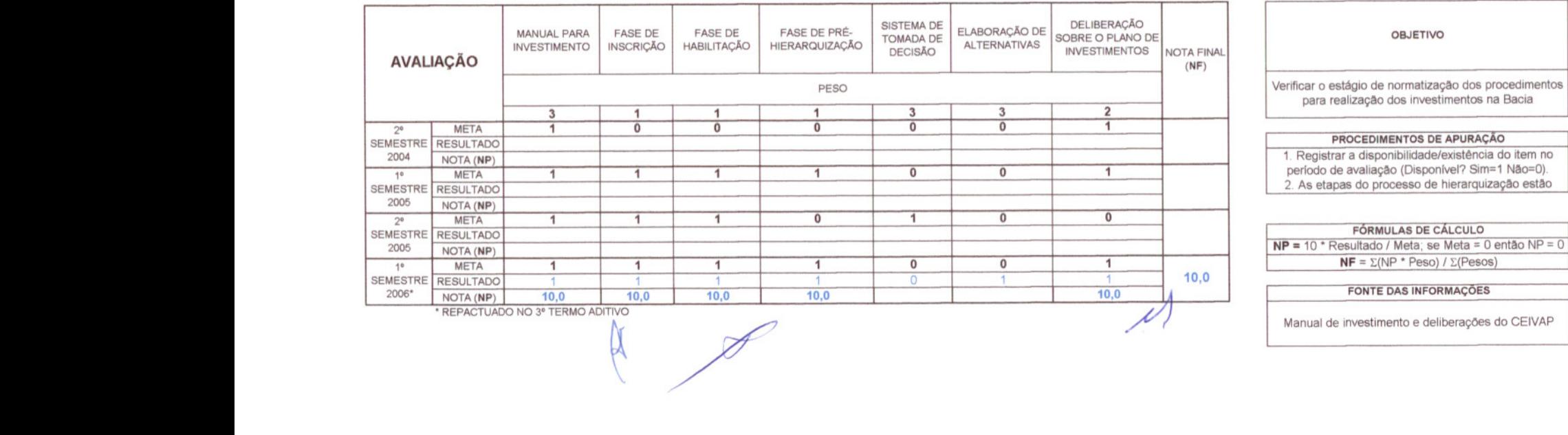

## MACROPROCESSO: 3) GERENCIAMENTO DOS INVESTIMENTOS INDICADOR 38 APLlCAÇAO DOS RECURSOS

 $\ell$ 

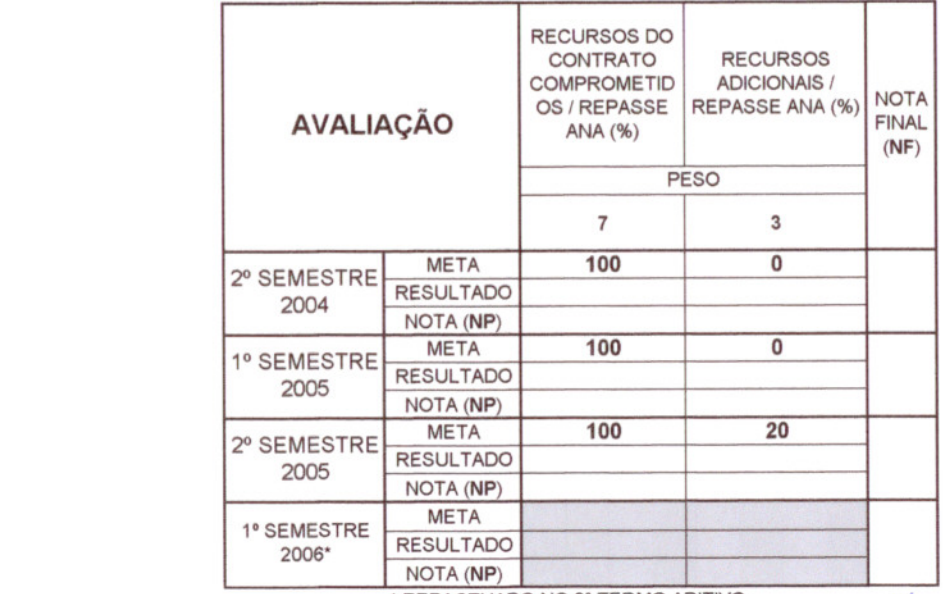

\* REPAÇTUADO NO 3º TERMO ADITIVO

•RE~TUADO?ADITlVO

OBJETIVO

Verificar a eficiência na aplicação dos recursos arrecadados

#### PROCEDIMENTOS DE APURAÇÃO

1. Relacionar os recursos contratados no semestre com o total de repasse no período de seis meses até o mês 2. As metas a partir do 10. semestre de 2005 serão ajustadas agregando os valores eventualmente não

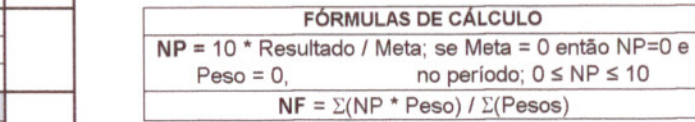

### FONTE DAS INFORMAÇÕES

Relatórios do agente financeiro, extrato dos contratos

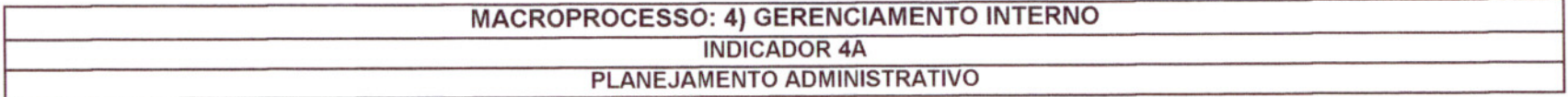

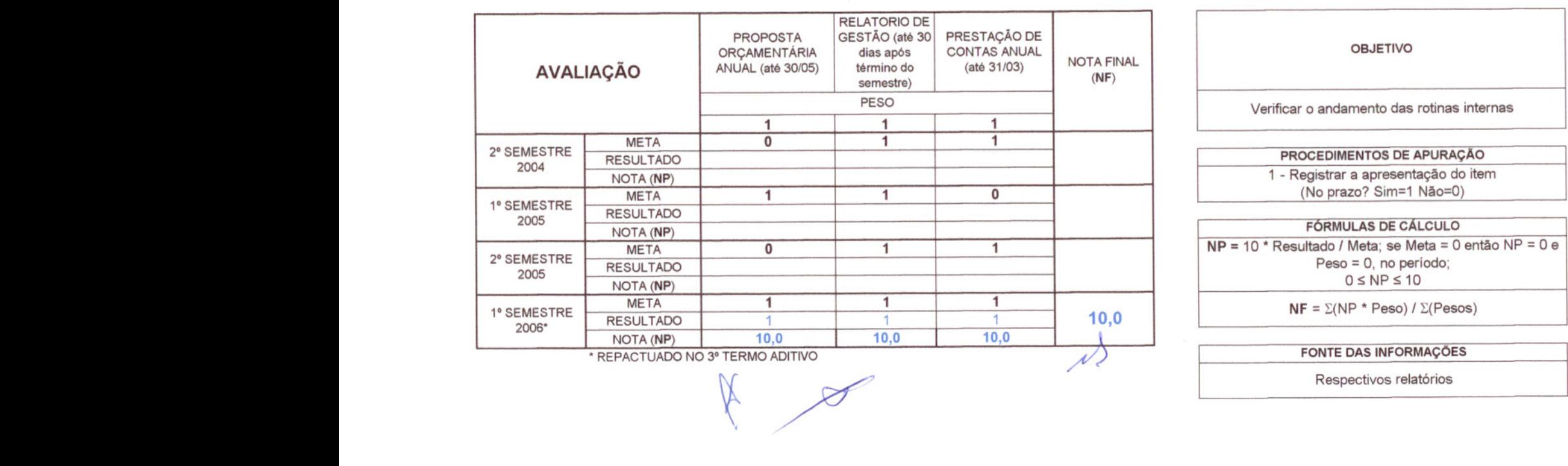

÷,

 $\lambda$ 

# MACROPROCESSO: 4) GERENCIAMENTO INTERNO INDICADOR 48 SUSTENTA81L1DADE FINANCEIRA

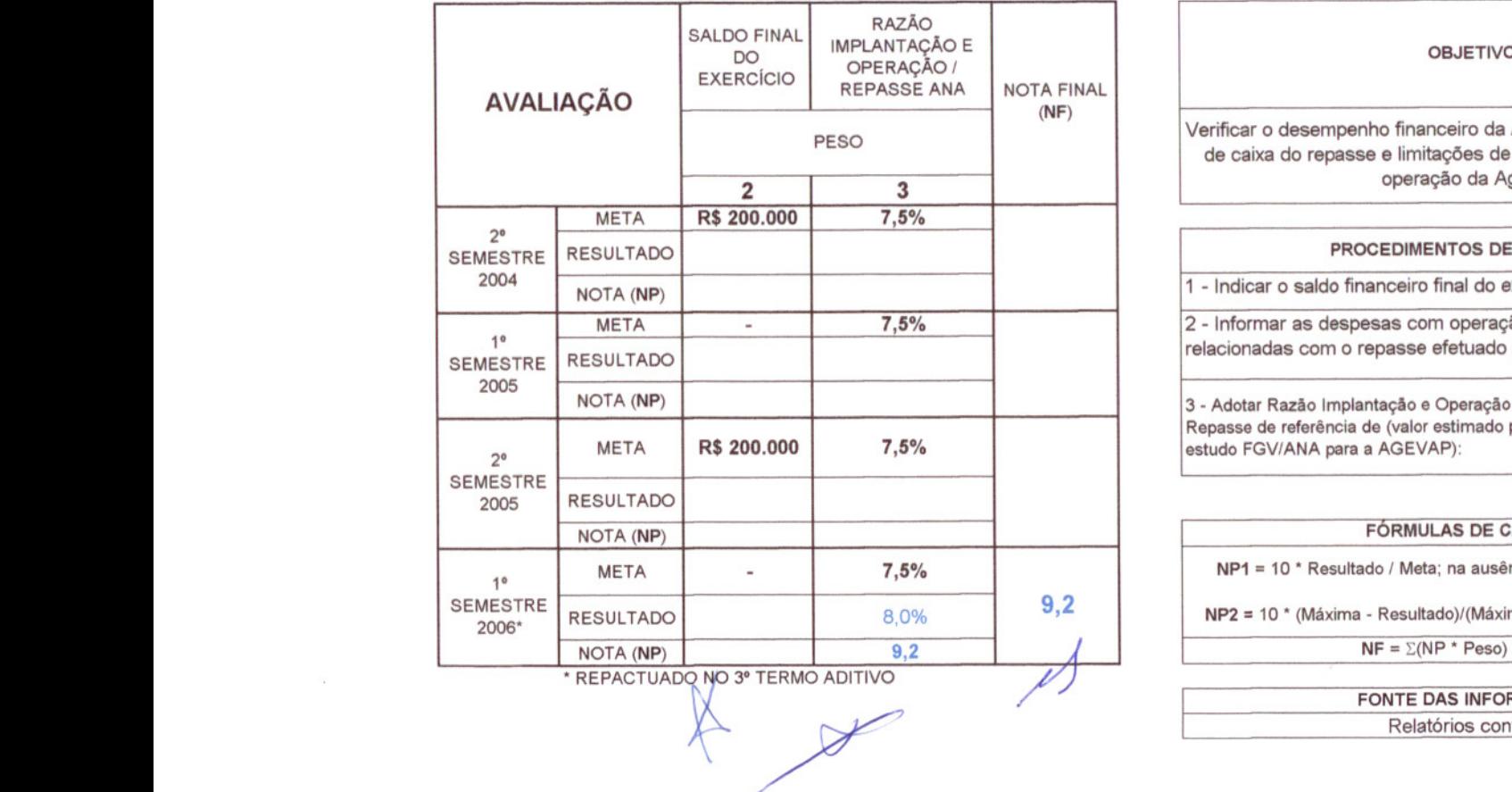

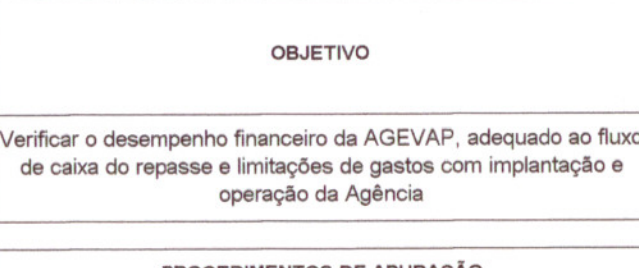

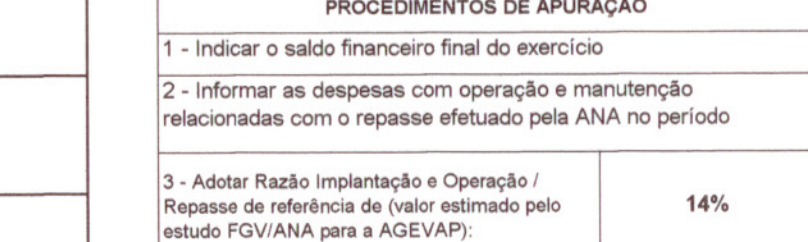

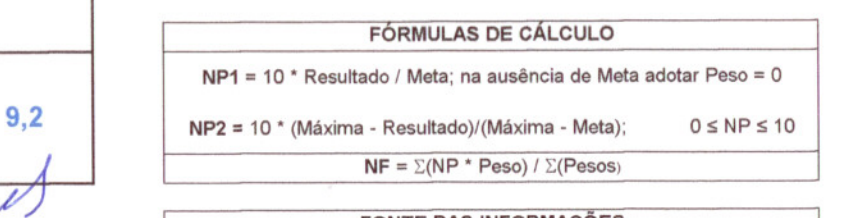

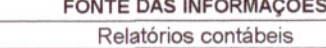

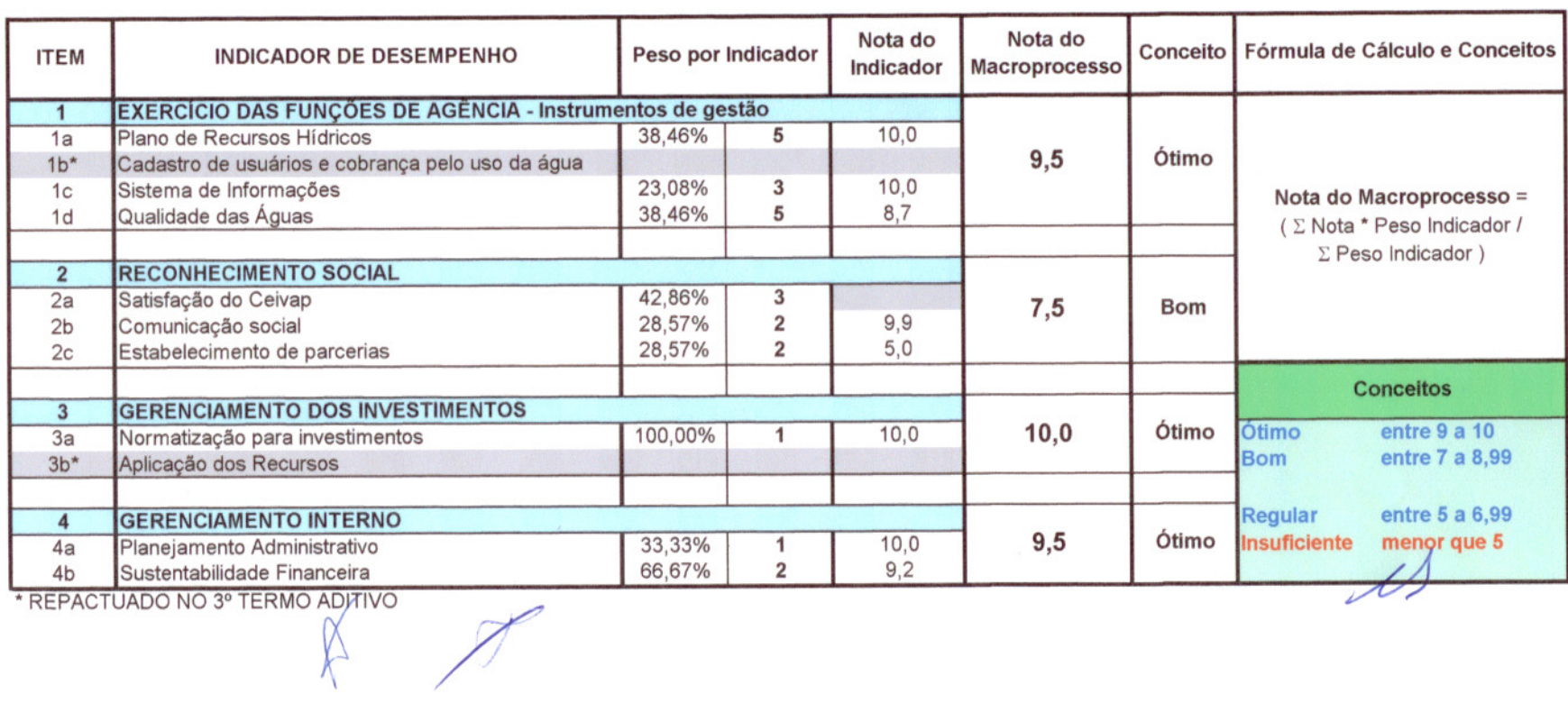

# PLANILHA DE CALCULO DOS INDICADORES - AVALIAÇÃO DO 1º SEMESTRE DE 2006

 $\alpha$ 

÷

 $\lambda$